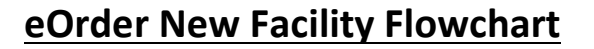

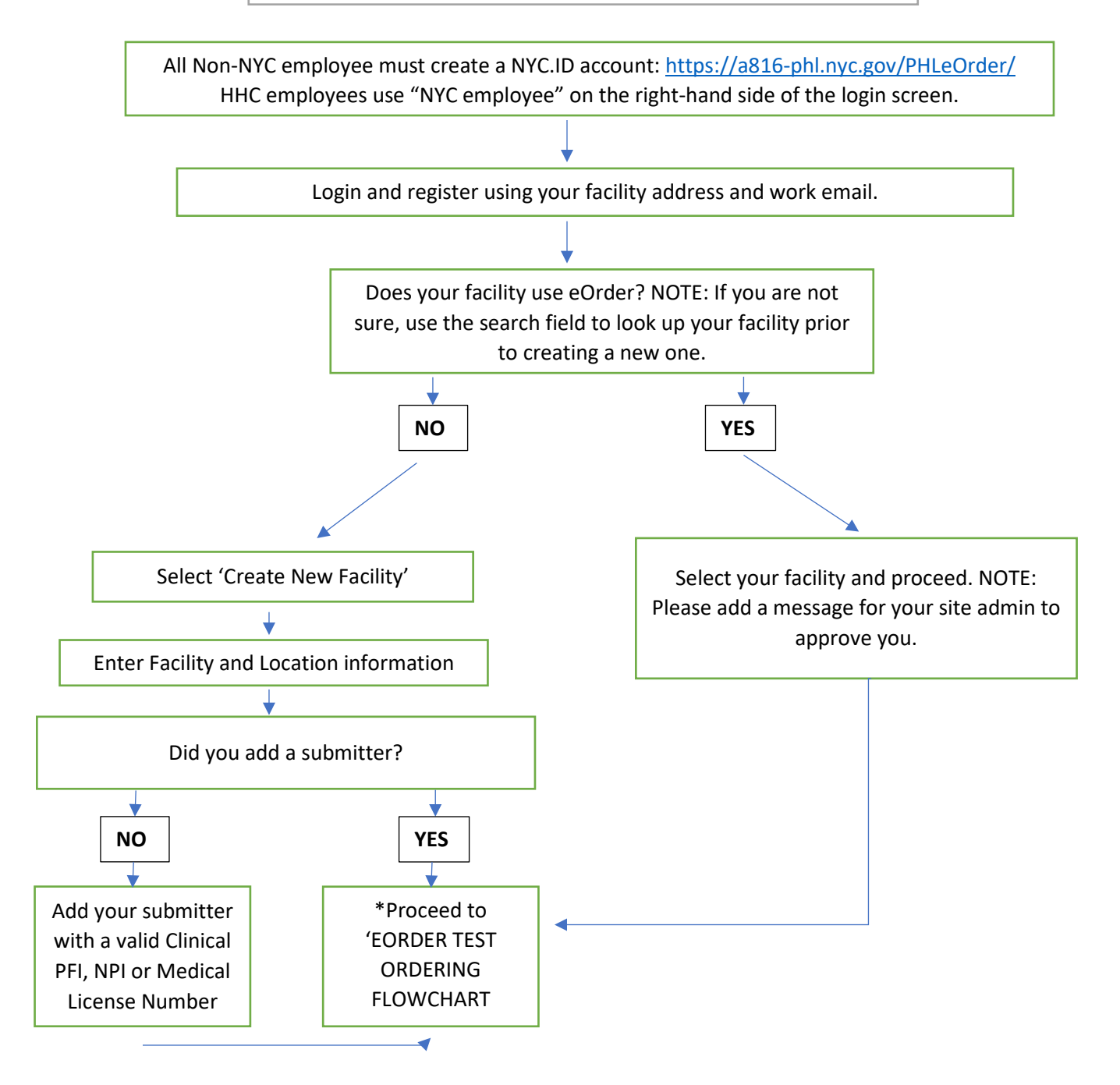

\*Please note that you will be given access provisionally until you are approved by PHL staff. Please contact PHLeorderSupport@health.nyc.gov once you've submitted your request

## Contact Us:

eOrder Support E-Mail

[PHLeOrderSupport@health.nyc.gov](mailto:PHLeOrderSupport@health.nyc.gov)

Microbiology 212-447-2783

Virology 212-447-2864